# DE LA TABLETTE PC À LA CARTOGRAPHIE DE TERRAIN: EXEMPLE DE MÉTHODOLOGIE SUR LE CHANTIER D'ARCHÉOLOGIE PRÉVENTIVE DE NOYON (OISE)

# 1. Introduction

La fouille de Noyon fait partie des opérations réalisées par l'Inrap en préalable à la construction du futur canal Seine-Nord Europe. Elle concerne la *pars rustica* d'une importante *villa* gallo-romaine située dans les faubourgs, à l'Ouest de la ville de Noyon.

La superficie de la fouille, avoisinant les 6 hectares, la nature du site, stratifié sur 1,35 hectares, la densité des vestiges (2600 faits, 25 bâtiments) et les contraintes de temps inhérentes à l'archéologie préventive ont motivé la mise en place d'un système d'enregistrement informatisé dans le but de gagner en efficacité.

La mise en place de ce système d'enregistrement a bénéficié de l'aide de la Direction scientifique et technique de l'Inrap, notamment pour son support physique, et de l'appui méthodologique du plateau technique de l'antenne Inrap dédiée au projet du canal Seine-Nord Europe.

Le chantier de Noyon s'est déroulé en deux tranches, sur une durée totale de 9 mois, avec une équipe composée de 10 à 15 agents. Le système d'enregistrement mis en place aura permis de traiter une importante masse de documentation: environ 5000 unités stratigraphiques, 270 minutes, 6000 photos; mais aussi de mobilier: 300 caisses de mobilier, 1500 isolats de petit mobilier.

# 2. L'enregistrement des données

# 2.1 *Les tablettes durcies*

L'opération de Noyon a bénéficié de quatre tablettes durcies dans le cadre d'une expérimentation menée par la Direction scientifique et technique de l'Inrap.

Il s'agit d'ordinateurs de terrain, sur lesquels peuvent être installés un système d'exploitation et tous les programmes habituels utilisés sur un ordinateur de bureau. La principale interface d'utilisation est l'écran tactile muni d'un stylet, qui remplace la souris et permet la saisie de texte directement par reconnaissance graphique de l'écriture (Fig. 4). La spécificité de ce matériel, conçu initialement pour un usage militaire, est sa robustesse et son adéquation à des conditions de terrain difficiles (pluie, boue, poussière, froid, chocs).

Les quatre tablettes ont été utilisées pour l'enregistrement archéologique de terrain par l'ensemble de l'équipe de fouille et réparties sur les différentes zones du chantier.

## 2.2 *La base de données: CADoc*

Un certain nombre de conditions est requis pour l'utilisation d'une base de données, sur le site de Noyon ou ailleurs. L'utilisateur doit être familiarisé avec l'outil informatique en général. Pour mieux comprendre les logiques de fonctionnement, il est même parfois souhaitable d'avoir quelques notions rudimentaires dans la conception et l'utilisation des bases de données. Il faut bien sûr maîtriser les principes fondamentaux de l'enregistrement stratigraphique.

La base de données relationnelle employée sur le chantier de Noyon est CADoc (acronyme de "Chantier Archéologique et Documentations"). Son développement a été initié dans le cadre de la fouille préventive de Chilleursaux-Bois, dans le Loiret (Fournier 2010). Il s'agit d'une base de données créée en région Centre par Thomas Guillemard, se voulant accessible et simple d'utilisation.

CADoc a été conçue sur le logiciel FileMaker Pro 9 Advanced; elle fonctionne également sur les versions antérieures (v8 et v8.5) et ultérieures (v10 et v11).

Il s'agissait à l'origine d'un fichier adapté à des sites ruraux possédant une stratigraphie simple et non dense. L'objectif initial était de stocker l'ensemble des données de terrain dans un seul et même fichier et d'en permettre rapidement la consultation.

Par la suite, encouragés par la multiplication des études de cas rencontrées, les objectifs se sont multipliés. De nombreuses améliorations ont alors été apportées que ce soit au niveau de la structure ou de l'interface d'utilisation.

L'application tend à appréhender tous les cas de figures rencontrés au cours d'une intervention archéologique. Tout responsable d'opération doit pouvoir l'utiliser en fonction de ses besoins; CADoc doit être adaptée à sa façon de procéder, de travailler et elle peut être utilisée tout ou partie. Une seule condition est cependant requise: c'est l'enregistrement en unité stratigraphie. L'US est en effet le "noyau principal" de la structure de la base de données et concourt au bon fonctionnement du fichier.

Dans le cadre de l'opération de Noyon, un autre paramètre a du être pris en compte: c'est l'utilisation de CADoc directement lors de la phase terrain via tablette durcie. C'est probablement là qu'a résidé finalement la plus grosse difficulté. En plus de l'apprentissage d'un nouveau fichier/base de données, l'utilisateur a dû également s'adapter à ce nouveau support informatique, qui s'est avéré la plupart du temps être une véritable découverte.

Noyon étant le premier site où CADoc est utilisée directement sur le terrain, de nombreuses adaptations ont été réalisées sur l'interface de saisie, en fonction du format réduit de la tablette durcie. Des procédures ont également été créées, permettant d'accélérer la navigation et le suivi de l'avancement du terrain. Sur le site, le découpage en zones et secteurs a rendu difficile la gestion globale de la base. En effet, l'étendue du site et son zonage ont permis l'utilisation de quatre tablettes en simultané. Il a donc fallu séparer le fichier de base de données en quatre fichiers distincts. Cette subdivision a été répétée sur la première et la deuxième tranche de fouille. Une réunion de l'ensemble a ensuite été réalisée à l'issue de la phase terrain pour qu'il n'y ait, pour tout le site, qu'une seule base de données à traiter en post-fouille. Cela nécessite alors le concours et le suivi d'une seule personne chargée de surveiller et de contrôler l'intégrité de l'ensemble et la compatibilité entre chaque fichier avant la concaténation.

Toutes les données issues de l'opération archéologique de Noyon ont été enregistrées dans CADoc durant la phase terrain: unités stratigraphiques (Fig. 1), faits archéologiques, sondages, minutes de chantier, photos numériques (photos de terrain, photos d'objets, etc.). Le mobilier isolé ainsi que les prélèvements ont également été inventoriés dans CADoc durant la phase terrain.

CADoc intègre des processus permettant l'utilisation du logiciel "le Stratifiant" (DESACHY 2008). La liaison entre CADoc et "le Stratifiant" est totalement automatisée ce qui a permis d'obtenir en temps réel des propositions de diagrammes stratigraphiques en fonction des données de terrain saisies<sup>1</sup>. Ces dernières ont donc pu être vérifiées et, le cas échéant, corrigées voire affinées directement sur le terrain.

Enfin, CADoc permet également de gérer la question de la chronologie du site (ou de l'opération en général), qu'elle soit relative ou absolue. Il permet donc de réaliser et d'ordonner la mise en séquence, phase et période du site. Cette étape est indispensable sur des chantiers à stratification dense. Ces principes ont déjà été maintes fois présentés dans de nombreuses publications (Randoin 1987).

En post-fouille, l'utilisateur pourra donc organiser son enregistrement selon les critères et définitions stratigraphiques et chronologiques qu'il aura établi au cours de son étude.

Au final, l'opération de Noyon a permis pour la première fois l'utilisation "expérimentale" de la base de données CADoc directement sur le terrain.

<sup>1</sup> Tout comme CADoc, "le Stratifiant" est un outil aidant à l'étude. Il ne s'agit, en aucun cas, de logiciel réalisant le travail à la place de l'utilisateur, qui réduirait ce dernier à un simple "presse-bouton".

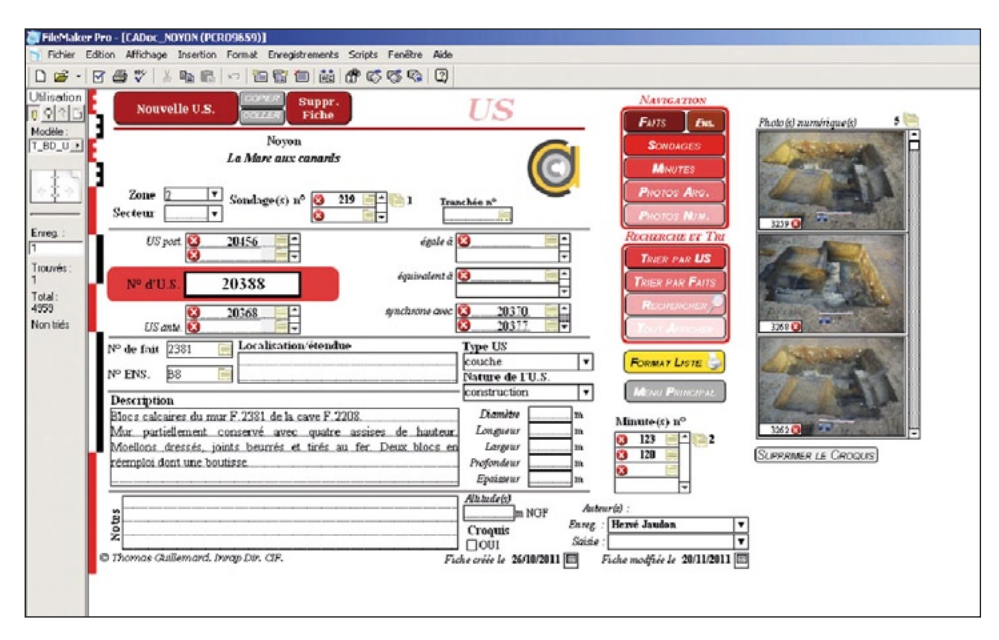

Fig. 1 – CADoc: exemple d'une fiche US.

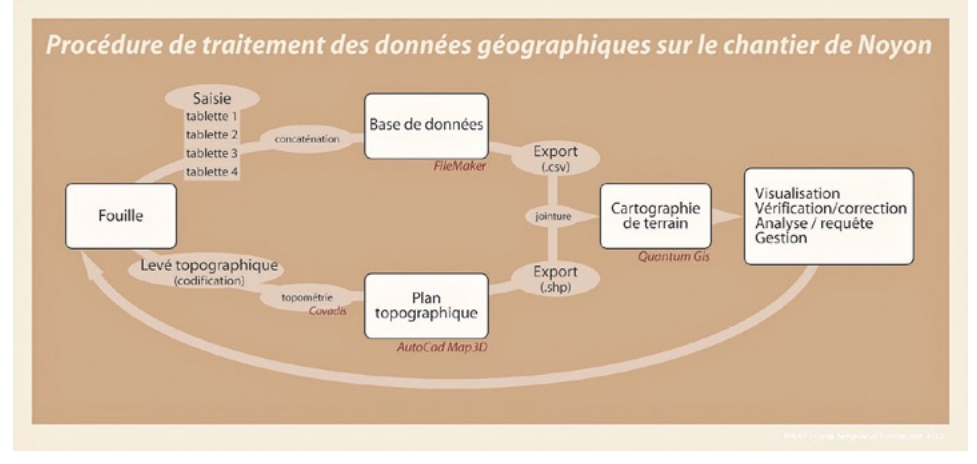

Fig. 2 – Procédure de traitement des données géographiques.

Le bilan est plutôt positif. D'une part, le fichier a grandement évolué grâce à cette collaboration. L'interface est devenue encore plus ergonomique et, en fonction des demandes et besoins, de nouvelles procédures ont été créées.

D'autre part, les retours d'expérience des différents utilisateurs permettront par la suite de poursuivre l'évolution naturelle et le développement de la base de données.

### 2.3 *Avantages et contraintes*

La mise en place d'un tel système d'enregistrement dès la phase terrain présente de nombreux avantages. Son support technique, la tablette durcie, est parfaitement adapté aux conditions d'utilisation en extérieur et notamment aux intempéries. La documentation, centralisée sur ce support technique au sein d'un même support numérique, la base de données CADoc, peut donc être vérifiée et exploitée en temps réel. La saisie directe sur le terrain permet de réduire la phase de traitement primaire de l'information en post fouille à une simple relecture et à une harmonisation des descriptions. Enfin, pour le mobilier qui ne nécessite pas de traitement primaire, cela permet un envoi direct au spécialiste.

Les inconvénients sont essentiellement de deux types. Il s'agit tout d'abord d'inconvénients matériels liés à l'autonomie des batteries, variable en fonction de l'intensité d'utilisation de la tablette, à la luminosité de l'écran, insuffisante par temps ensoleillé, ou encore à la gestion des sauvegardes (en fonction de la quantité de données enregistrées il peut s'avérer nécessaire d'effectuer plusieurs sauvegardes par jour). Il s'agit ensuite d'inconvénients "humains" liés au temps nécessaire pour s'approprier l'outil et se défaire des habitudes "papier" mais aussi au temps de saisie. On note entre autre, des difficultés pour la reconnaissance d'écriture dans le cas de l'utilisation d'une même tablette par plusieurs personnes.

Le principal inconvénient reste la scission du fichier de base de données en plusieurs fichiers distincts afin de pouvoir utiliser plusieurs tablettes durcies en même temps. La possibilité de disposer d'un serveur de bases de données auquel les tablettes seraient connectées en mode non-filaire permettrait à l'avenir de résoudre le problème et de pouvoir utiliser une seule base de données depuis chacune des tablettes et de ne pas avoir à sauvegarder le soir les données enregistrées sur toutes les tablettes. Par ailleurs, le fait de n'avoir qu'une seule base de données faciliterait grandement les exports de tables régulièrement réalisés afin d'actualiser les liaisons avec les données spatiales.

### 3. La cartographie en temps réel

### 3.1 *Principe, méthodologie et outils*

L'ampleur de l'opération de Noyon, par sa durée, la surface décapée et le nombre de faits mis au jour, a motivé le recours, pendant la phase de terrain, à une cartographie plus aboutie que les plans habituellement fournis. L'objectif était de pouvoir interroger le plan numérique en fonction des données descriptives enregistrées et d'obtenir rapidement des représentations visuelles de ces données en cours de fouille.

La procédure mise en place est décrite en Fig. 2. Elle vient se greffer sur une chaîne opératoire plus globale employée sur l'ensemble du projet archéologique du canal Seine-Nord Europe, orientée vers la production de données géomatiques et fédérée au sein d'un SIG (Bolo *et al.* 2010 et Rassat *et al.* 2011). Son principe est de relier les données provenant de l'enregistrement de terrain sur CADoc et celles provenant des plans topographiques au fur et à mesure de l'accumulation des données de fouille.

L'exploitation de cet outil s'effectue directement sur une tablette durcie sous Quantum GIS et permet de produire rapidement des cartes thématiques, des cartes de répartition, des cartes typologiques, des listings, etc. La communication et la formalisation des échanges entre les différents intervenants (techniciens, responsable d'opération, topographe, géomaticien) est primordiale pour le bon fonctionnement de cette procédure.

#### *3.2 Avantages et contraintes*

La visualisation graphique des données sous forme de cartes permet de repérer de façon efficace les erreurs d'enregistrement et de les corriger rapidement; on obtient ainsi en cours de fouille un enregistrement présentant un taux d'erreur minime. Les fonctions de recherche et de requête permettent d'obtenir des informations sur un ensemble de faits, ou de les localiser spatialement. Par exemple, il est utile de pouvoir dénombrer et identifier en temps réel les faits fouillés et ceux qui restent à fouiller (Fig. 3), ou d'interroger directement un élément du plan pour en connaître les informations détaillées.

Cette cartographie simple en cours d'opération est un outil précieux pour la compréhension et l'interprétation du site fouillé et apporte une aide à la réflexion, à la gestion et à la décision essentiels à l'élaboration de la stratégie de fouille. Elle apporte également des éléments précis, fiables et utiles dans les relations avec les différents intervenants de l'opération: agents du Service Régional d'Archéologie, assistants, adjoints et spécialistes techniques et scientifiques, aménageur.

La principale contrainte liée à cet outil est le besoin de compétences que sa mise en pratique implique: le responsable d'opération et les agents qui souhaitent l'employer doivent avoir suffisamment de connaissances pour utiliser les fonctions basiques de logiciels de cartographie et surtout pour en appréhender les potentiels. De plus, un géomaticien est indispensable pour mettre en place la procédure et assurer l'assistance technique aux utilisateurs. En outre, un tel dispositif ne peut fonctionner que si l'enregistrement de terrain est rigoureux, ce qui peut impliquer un temps non négligeable de correction quotidienne des saisies.

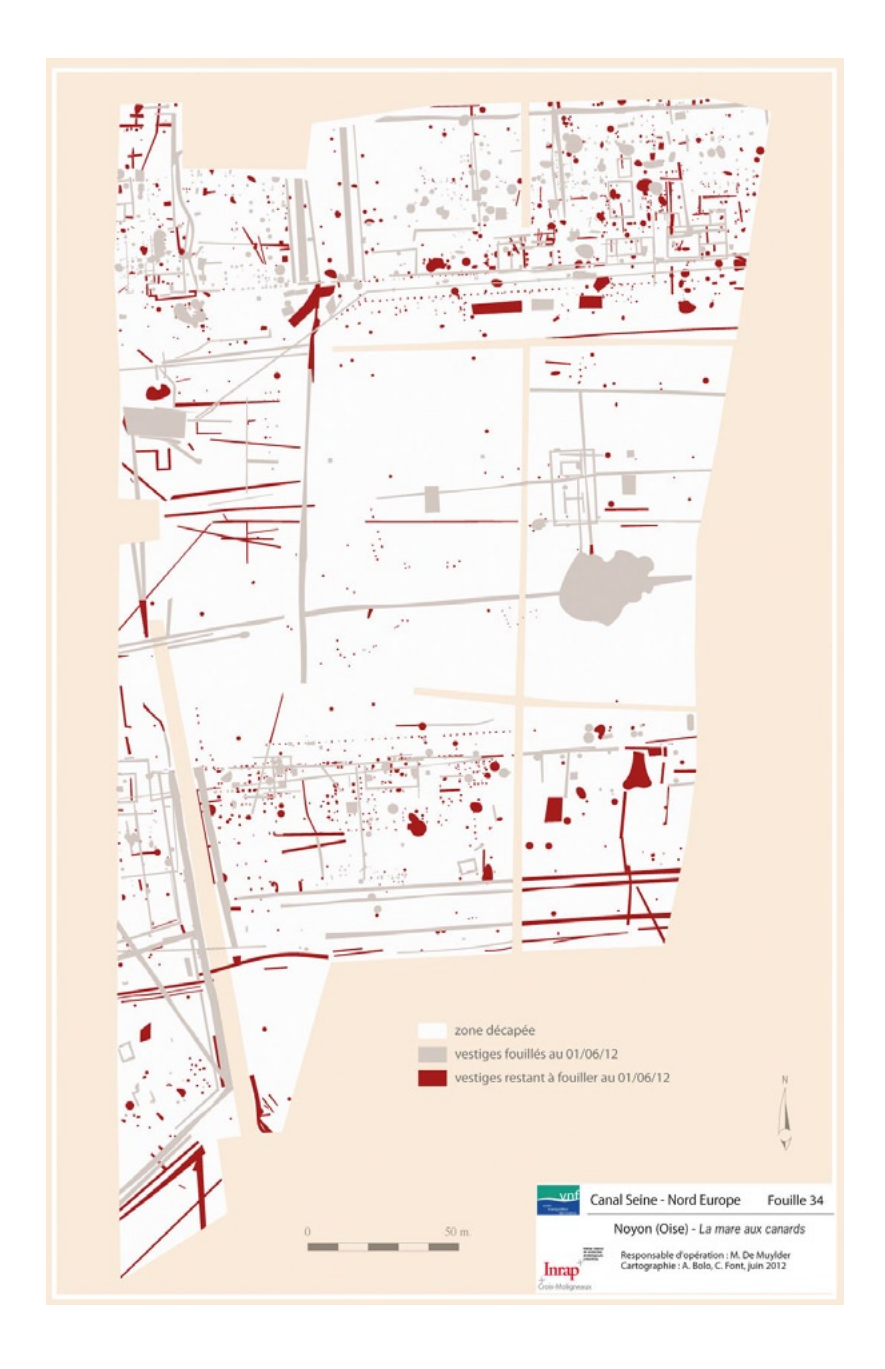

Fig. 3 – Exemple d'utilisation du SIG: la gestion de la fouille.

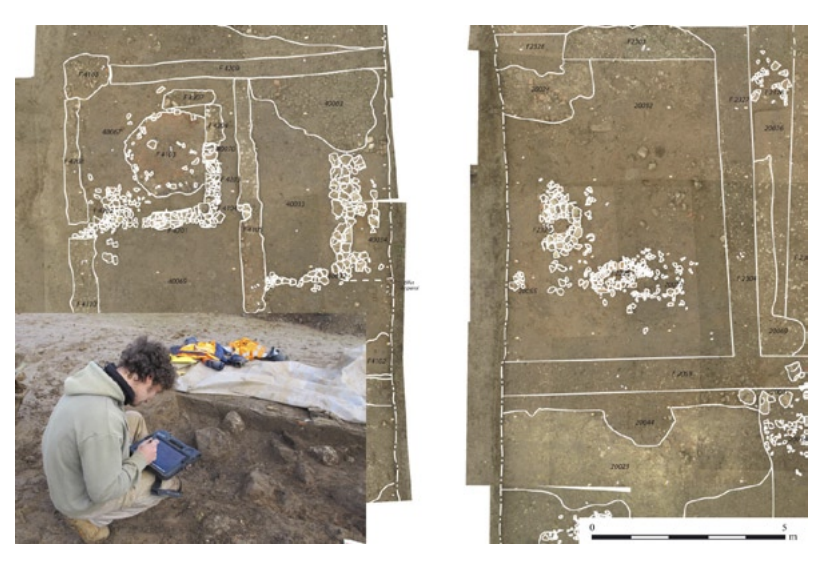

Fig. 4 – Utilisation d'une tablette durcie sur le terrain et relevé de bâti par photographies redressées.

## 4. Systématisation du relevé de bâti par photographies redressées

### 4.1 *Principe et méthodologie*

Le décapage de l'opération de Noyon, qui recoupe la *pars rustica* d'une *villa* gallo-romaine, a mis au jour 25 bâtiments. Le relevé en plan de l'ensemble de ces structures sur papier millimétré aurait mobilisé des moyens humains très conséquents et aurait consommé une grande quantité du temps alloué au chantier, aussi le relevé par photographie zénithale a-t-il été privilégié. Cette méthode, assez répandue par ailleurs, est ici systématisée sur l'ensemble des bâtiments et des structures importantes, cumulant une surface couverte de presque un hectare, et un protocole est employé de façon homogène.

Chaque bâtiment est pourvu de points de redressement levés en topographie et fait l'objet d'une couverture photographique à la perche2 . Il ne s'agit pas d'effectuer une photogrammétrie pointue à des fins de modélisation 3D ou de recherche de précision, mais plutôt d'obtenir une mosaïque géoréférencée, aux déformations photographiques compensées, qui réponde à l'exigence de précision d'un relevé archéologique. Le redressement et le géoréférencement des images s'effectuent en base sous ArcMap et le pierre-à-pierre des bâtiments est alors vectorisé par une infographiste. Le dessin obtenu retourne sur le terrain sous forme papier ou sous forme numérique sur les tablettes durcies

2 La perche photo utilisée sur le chantier de Noyon a été imaginée et fabriquée par P. Neury (Inrap CIF).

pour être mis à jour et corrigé en fonction des observations de terrain, de sorte que le relevé final résulte d'interprétations *in situ*. Celui-ci est alors validé et intégré au plan topographique global.

### 4.2 *Avantages et contraintes*

Le principal atout de ce procédé en regard des méthodes employées habituellement est l'économie de temps générée par la vectorisation en lieu et place du dessin papier, et la libération des personnels affectés généralement à cette tâche pour d'autres travaux.

Le dessin d'après photographie s'avère également plus précis que ce que l'on peut obtenir en dessin manuel *in situ*, à l'échelle d'un bloc (contour plus exact) comme à l'échelle d'un bâtiment, la vue zénithale d'ensemble apportant une meilleure compréhension de la structure que la vue oblique à hauteur d'homme et les mesures au décamètre. En outre, la précision des contours ainsi obtenus et de leur géoréférencement peut être quantifiée lors du redressement, inscrivant ce procédé dans une démarche de description de la qualité des données archéologiques, chose difficilement évaluable lors du dessin manuel.

Cette méthode ne peut fonctionner que si les clichés et les points de redressement sont réalisés avec soin. Les photographies doivent être bien perpendiculaires au plan visé, les points de redressement suffisamment nombreux sur chaque cliché et à niveau constant. Par ailleurs, la vectorisation peut s'avérer délicate en fonction du contraste induit par le type de sédiment de la structure et de l'encaissant.

#### 5. Bilan général

Les méthodes d'enregistrement employées sur le chantier de Noyon sont simples et assez largement connues, mais font généralement l'objet de travaux de post-fouille; le choix est fait ici de transférer une partie de ces activités vers la phase de terrain. Cela présente un double intérêt: économiser du temps d'étude dédié à des travaux longs, fastidieux et générateurs d'erreurs, et permettre en cours de fouille une compréhension du site plus exacte, plus complète et plus fiable. L'utilisation de supports techniques adaptés et la mise en place de procédures régissant ces méthodes permettent la centralisation de l'information sur un même support logiciel, un même support physique, et assurent l'intégrité et l'homogénéité de l'enregistrement archéologique. L'emploi de telles méthodes n'est possible que si la motivation et les compétences nécessaires sont réunies. Leur réussite est conditionnée par l'accès à la formation des agents concernés (responsables et techniciens d'opération) et par l'existence de postes dédiés à ces activités (géomaticien, archéomaticien,…).

L'objectif du gain de temps et d'efficacité lié à ces procédés est de s'affranchir de certaines tâches chronophages de post-fouille (saisies, corrections, etc.) pour laisser plus de place à l'étude et au développement scientifique, qui tiennent trop souvent le rôle de variable d'ajustement économique en archéologie préventive. Des initiatives de ce type se multiplient et seront amenées à se développer encore; gageons que malgré le contexte financier lourd qui pèse sur la discipline, elles ne soient pas l'argument d'une révision à la baisse des moyens dans une optique commerciale, mais qu'elles soient mises au service de la recherche archéologique.

> Aurélien Bolo Inrap – Canal Seine-Nord Europe Caroline Font Inrap – Grand Sud-Ouest Marjolaine De Muylder , Thomas Guillemard Inrap – Centre Ile-de-France

#### BIBLIOGRAPHIE

- Bolo A., Font C., Fontaine A., Hulin G., Mazet S., Rassat S. 2010, *The CSNE (Canal Seine-Nord Europe) Project*, in F. Contreras, M. Farjas, F.S. Melero (eds.), *Conference on Computer Applications and Quantitative Methods "Archaeology Fusion of Cultures" (Granada 2010)*, BAR International Series, 2494, Oxford, Archaeopress.
- Desachy B. 2008, *De la formalisation du traitement des données stratigraphiques en archéologie de terrain. Vol. 2: Propositions d'outils – premières expérimentations*, thèse de doctorat, Université de Paris 1 Panthéon-Sorbonne, Paris.
- Fournier L. (ed.) 2010, *Chilleurs-aux-Bois, Loiret, La Rouche, Les Tirelles: Une occupation du Mésolithique à l'époque moderne en Beauce*, Pantin, Inrap Centre-Île-de-France.

Randoin B. (ed.) 1987, *Enregistrement des données de fouilles urbaines*, Tours.

Rassat S., Font C., Bolo A., Fontaine A., Hulin G., Mazet S. 2011, *Le diagnostic archéologique du canal Seine-Nord Europe: méthodologie pour la mise en place d'un SIA*, in *18ème colloque d'archéométrie du GMPCA*, Liège, Belgique.

#### *Remerciements*

Un grand merci à toute l'équipe de fouille: Guillaume Aubazac, Maude Beurtheret, Julia Couillard-Lesage, Alexandre Coulaud, Mahaut Digan, Bastien Dubuis, Laure Fabien, Julia Gauvin, Jérôme Georges, Hervé Jaudon, Elodie Legret, John Lynch, Guillaume Martin, Nicolas Nauleau, Romain Pansiot, Sébastien Van Acker.

#### ABSTRACT

Stratigraphic recording is at the basis of any scientific archaeological investigation. It is the memory of what has been excavated and then destroyed, and it allows scholars to collect information following a reasoned and rigorous procedure. The use of databases and their implementation through increasingly complex tools force us to harmonize and rationalize field recording and helps save time and improve efficiency, a primary issue for preventive archaeology. At the Inrap, in the context of the Seine-North Europe Canal project, a technical platform is working hand in hand with the field teams. This technical support has been used in Noyon (Oise) for the implementation and the follow-up of the recording system. The vastness of the operation influenced the choice of several techniques. Four field tablets, made available by the Inrap Direction Scientifique et Technique, were used. Each one was equipped with the database CADoc (by T. Guillemard) and the system Stratifiant (by B. Desachy) for the treatment of stratigraphical data. In addition, management and querying of spatial data were carried out directly on the terrain. The example of Noyon is the departure point for the presentation of these methods and allows the authors to discuss their advantages and drawbacks.